## *Jutge.org*

The Virtual Learning Environment for Computer Programming

### **F010A. Llistats d'alumnes P44576 ca**

El Cap de l'Àrea de Suport a la Presa de Decisions de la FIB disposa d'un llistat amb el DNI i el nom de certs estudiants de la UPC. D'altra banda, també disposa d'un llistat que enumera les notes que alguns estudiants de la UPC han tingut a certes assignatures de certs centres. Tots dos llistats es troben ordenats per DNI.

A partir d'aquests dos llistats, el Cap vol obtenir eficientment un llistat que desglossi les notes de cada estudiant, i la mitjana de les seves notes. El programa ja el té començat (vegeu lstlisting adjunt) i us ha demanat que l'acabeu.

#### **Entrada**

L'entrada consisteix en els dos llistats, cadascun ordenat per DNI i sense línies repetides. El lstlisting que defineix les estructures de dades i el code que llegeix l'entrada ja el teniu implementat. No el toqueu!

#### **Sortida**

La sortida és un llistat ordenat segons els DNIs que conté, per a cada estudiant, les seves notes i la mitjana d'aquestes. Les notes han d'aparèixer en el mateix ordre que en el segon llistat de l'entrada.

Fixeu-vos que, per a cada estudiant, cal indentar amb cinc espais la informació de les seves notes, i cal deixar una línia en blanc després. Observeu també que si un identificador apareix en un llistat d'entrada però no a l'altre, aquest no ha d'aparèixer al llistat de sortida.

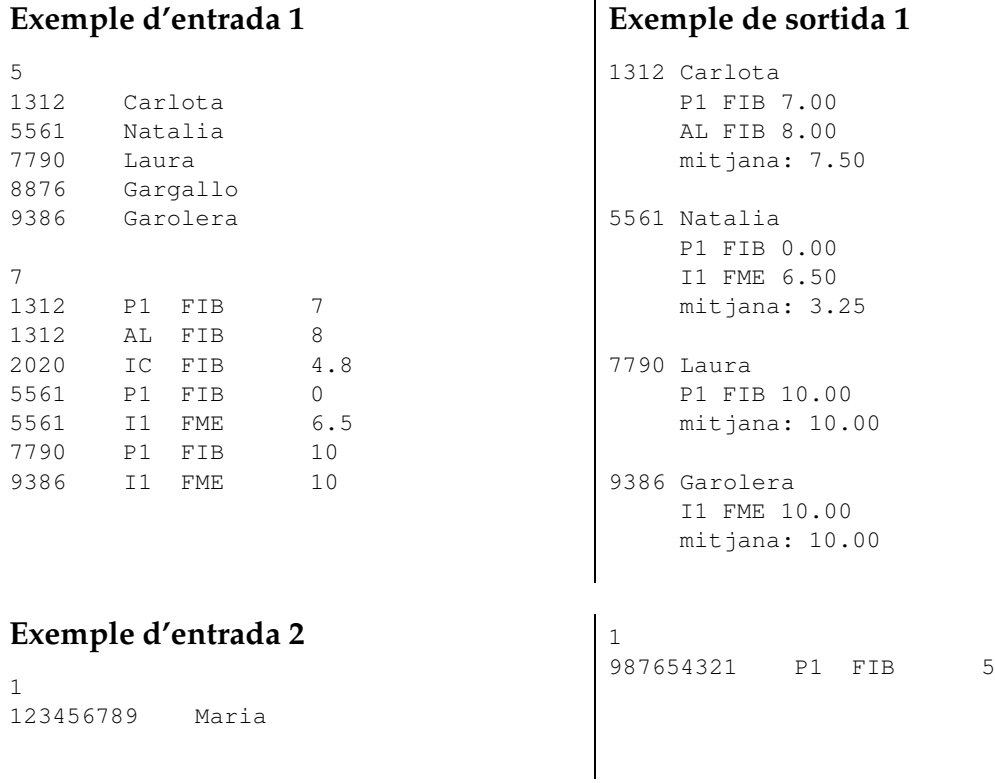

**Exemple de sortida 2**

```
#include <iostream>
#include <vector>
using namespace std;
struct Alumne {
    int dni;
   string nom;
};
struct Nota {
   int dni;
   string ass; // assignatura
   string fac ; // facultat
   double nota;
};
void llegeix alumnes ( vector<Alumne>& alumnes) {
   int m;
   \sin \gg m;
   alumnes = vector < A lumne > (m);for (int i = 0; i < m; ++i) cin \gg alumnes[i]. dni \gg alumnes[i]. nom;
}
void llegeix notes ( vector<Nota>& notes) {
    int n;
   \sin \gg n;
    notes = vector <Nota>(n);for (int i = 0; i < n; ++i) {
       \sin \gg notes[i]. dni \gg notes[i]. ass \gg notes[i]. fac \gg notes[i]. nota ;
   }
}
int main() {
   cout. setf ( ios :: fixed ); // estableix el format dels reals
   cout. precision (2); // per escriure les notes
    vector<Alumne> alumnes;
    vector<Nota> notes;
    llegeix alumnes (alumnes);
    llegeix notes (notes );
    ... \frac{1}{2} // continueu el programa
}
```
# Informació del problema

Autor : Professorat de P1 Generació : 2024-05-02 17:40:54

© *Jutge.org*, 2006–2024. https://jutge.org